# **Pflege-Richtlinien**

# **1Produktbeschreibung**

JedesProduktisteinzigartigundsollteeineneigenenNamenhaben.BitteachtenSie darauf, dass wichtige und unterscheidende Merkmale enthalten sind.

Bitte Beginnen Sie nach Möglichkeit mit Marke, Teilenummer, Produkt-Art und fügen danachweitereMerkmalenachWichtigkeithinzu-keineVerallgemeinerung.Wir empfehlen Ihnen zuvor eine Keyword Recherche durchführen.

#### Doppelung von Inhalten vermeiden.

KEINE VERSALIEN - Notation der Teilenummer/Typenbezeichnung wie marktüblich. möglichst nur Leerzeichen als Trennzeichen zwischen Merkmalen verwenden.

Die maximale Zeichenlänge für Produkttitel beträgt 120 Zeichen. An einigen Stellen (z.B.Produkt-Empfehlungen)mussjedochausPlatzgründennach70Zeichen abgeschnitten werden, daher empfehlen wir eine maximale Zeichenlänge von 70 Zeichen einzuhalten.

**3 Marke**<br>Durch Pflege der Marke wird das Markenlogo automatisch hinterlegt.

**5Verkaufsmengeneinheit** GebenSiediekleinsteEinheitdesProduktsan,dieeinzelnverkauftundsinnvollder Verpackung entnommen werden kann. Diese ist unabhängig davon, in welcher Einheit Sie das Produkt bepreisen, lagern oder die Bestellung von uns erhalten möchten.

# Stück

Ein "ganzes", ggfs. aber inkl. Zubehör Beispiel: Eine Tube Klebstoff, ein Schreibblock, eine Digitalkamera mit Akku und

Ladegerät. Ein Stück Klebstoff-Tube kann nicht in einzelnen Millilitern verkauft werden.

# Paar:

Zwei zusammengehörige Stück gleicher Art zwei zusammengehörige Stück gierener zu:<br>Zwei zusammengehörige Stück sind ein Paar. Es ist nicht sinnvoll ein Paar Handschuhe alseinzelneStückanzubieten.HierwäredieEinheitPaaranzugeben.

Pack<br>Mehrere gleiche Stück, die als ganzes verkauft werden. Beispiel: 10 Textmarker

Set<br>Verschiedene Produke, die als ganzes verkauft werden Beispiel: Ein Schreibtisch-Set aus Unterlage, Stifteköcher und Ablagekorb, 1 Füller und 1 KugelschreiberimEtui

Meter DasProduktkannproMeterbestelltundgeliefertwerden(wirdalsoabgelängt).Der

Preis wird pro Meter angegeben Beispiel: Kabel NICHT: Klebeband, welches als 1 Stück oder 1 Pack angeboten werden sollte!

#### **InhaltproVerkaufseiheit**

Inhalt des verkauften Produktes. Ein Stück beinhaltet normalerweise 1 Stück, bei Flüssigkeiten könnte es aber z.B. 100 g sein. Eine Packung enthält im Normalfall mehrere Stück.

**Einheit der Inhaltsmenge** Inhaltsmengeneinheit z.B.: g.

### **6Variante/Variantengruppe**

Die Differenz innerhalb einer Familie von Produkten, z.B. Farbe bei Smartphones. Als "Variantengruppe" wählen Sie bitte ein Attribut, in dem zusammengehörende Produktfamilien durch eine einzigartige ID gekennzeichnet werden. Beispiel: Sie wollen Smartphones in Schwarz und Weiß anbieten Produkt: Smarthphone "black" 16 gb Smartphone "white" 16 gb Variantengruppe:SmartABCD1SmartABCD1 Variante:SchwarzWeiß

#### **7WerblicheÜberschrift**

Verkürzte, allgemeinere Form des Titels. Optimale Anreicherung mit weiteren Keywords und Synonymen. (Hinweis: Wird aktuell im Onlineshop nicht ausgespielt!)

### **8Highlights**

Stichpunktartige Aufzählung der kaufentscheidenden und Produkt-Unterscheidenden Merkmale, mit dem Wichtigsten beginnend. Nach jedem Feature ist ein Zeilenumbruch (Return)zusetzenbzw.inderUpload-Dateimiteinemhtml-Linebreak"<br>"zuversehen. **Inwenden Sie keine Aufzählungszeichen, diese werden automatisch eingefügt.** Bitte achten Sie innerhalb einer Kategorie auf eine einheitliche Reihenfolge und Schreibweise.

#### **9Werbetext**

Werbliche Fließtext-Beschreibung des Produkts. Bitte keine Aufzählung der Ausstattungsmerkmale oder Highlights, dafür sind separate Felder vorgesehen. Achten Sie auf einfache, verständliche texte die den Kundennutzen und die Produktvorteile hervorheben und nutzen SieAbsätze

# Folgende html-Tags zur Formatierung des Textes sind möglich -**bold<b>....</b>** -kursiv<i>....</i> -underline<u>....</u>

Beispiel:<br><mark>Dieses <b>tolle Produkt</b> ist echt <i>super klasse.</i><br><br><br></mark>

Siewerden<u>vielSpaß</u>damithaben.

Aufzählungen können durch Setzen des <br ><br />Tag am Ende jeder Zeile erreicht werden. Als Aufzählungszeichen nutzen Sie den normalen Spiegelstrich "-" html-Listenformatierungen sind nicht zugelassen.

# **10** Ausstattung

Aufzählung von Ausstattungsmerkmalen, d.h. alles was nicht gemessen, gezählt, gewogen werden kann. Nach jedem Merkmal ist ein Zeilenumbruch (Return)zusetzenbzw.inderUpload-Dateimiteinemhtml-Linebreak"<br>"zuversehen. Verwenden Sie keine Aufzählungszeichen, diese werden automatisch eingefügt.

Datenpfled **El le** Root

 $|8|$ 

 $\overline{9}$ 

 $\overline{11}$ 

16

l 17

18

20

20

20

ve auli-

Video 21 Video:

FL is Außended

**D** Erfas

Marke

#### **11** weitere technische Daten

-Zeilenumbruch<br>

Technische Merkmale, die nicht in strukturierter Form geladen werden können oder sollen, z.B.<br>weil keine Attribute (22) zur Verfügung stehen. können in Textform hinzugefügt werden. weil keine Attribute (22) zur Verfügung stehen, können in Textform hinzugefügt werden.<br>Bauen Sie die Merkmale dabei nach folgendem Schema auf und verwenden Sie zwischen den einzelnenMerkmaleneinenZeilenumbruch"<br>"

[Merkmalsname](Doppelpunkt)(Leerzeichen)[Merkmalswert](Leerzeichen)[Merkmalseinheit]

# **12Lieferumfang**

Aufzählung aller Elemente des Lieferumfangs. Das Produkt selbst wird nicht aufgezählt, wenn es sich um 1 Stück handelt. Nach jedem Bestandteil ist ein Zeilenumbruch (Return) zu setzen bzw. in der Upload-Datei mit

einemhtml-Linebreak"<br>"zuversehen.**VerwendenSiekeineAufzählungszeichen**,diese werden automatisch eingefügt.

### **13 Systemvoraussetzung**

Auflistung der besonderen Systemvoraussetzungen, um dieses Produkt nutzen zu können. Anforderungen an Betriebssysteme nach folgender Schreibweise: "Ab Windows 7". Versionsaufzählungenvermeiden. Nach jedem Bestandteil ist ein Zeilenumbruch (Return) zu setzen bzw. in der Upload-Datei mit einemhtml-Linebreak"<br>"zuversehen.**VerwendenSiekeineAufzählungszeichen**,diese

werden automatisch eingefügt.

# **14Zusatz-/Hinweistext**

Text-Bestandteile, um den Kunden auf Besonderheiten hinzuweisen. Beispiel: "Achtung! Sie benötigen mindestens einen Führerschein Klasse C, E." oder: "Leuchtmittel bitte separat bestellen.". Formatierungen sind wie im Werbetext möglich.

**15** Produktbild 1 URL URL zum Hauptbild des Produkts.

**16** Produktbild 2 - 5 URL / Illustration 1 - 2 URL URL zu weiteren Produktbildern

**17** Symbol 1-5 URL URL zu Icons oder weiteren Logos.

# **18EnergieeffizienzklasseundEnergieeffizienzlabel**

Die Energieeffizienzklasse ist eine Bewertungsskala von Dunkelgrün (sehr effizient) bis hin zu Rot (ineffizient). Die Energieeffizienzklasse bitte immer zusammen mit der auf dem Energielabel gezeigten Skala angeben. Beispiel:A++(A++-F) Beachten Sie, dass für Produkte mit einer Energieeffizienzklasse zwingend ein Energielabel mit den von der EU vorgeschriebenen Angaben als Bild hinterlegt und ein Produktdatenblatt bereitgestellt werden muss.

### **19** Award 1-2 URL

URL zu Auszeichnungen und Testsieger-Labels

## **22 Technische Daten: Attribute je nach Gruppe**

Dieser Bereich ist je nach Kategorie unterschiedlich. Die einzelnen Felder sind entsprechend Ihres Datentyps zu füllen. Attribute mit mehreren Werten grundsätzlich Multivalued pflegen. Multivalued-Werte tauchen einzeln in den Filtern auf. Dadurch kann der Kunde auch nur Teile einer Aufzählung von Eigenschaften finden.

Achten Sie in ihren technischen Merkmalen darauf, immer einen Punkt als Dezimaltrenner zu verwenden ("1,1" ist ein anderer Filterwert als "1.1") als auch darauf, unnötige Nachkomma-Stellen zu entfernen. ("1.1" ist ein anderer Filterwert als "1.100"). AufZusatzangabenwieca.,min.,max.verzichten.Zusatzangabenverhindernsauber validierte Attribute und verhindern korrekte Sortierung und Filterung. Angaben wie "Gewicht ca. 117,5 g" sind nicht relevant für den Kunden. Im Zweifel in die Richtung des geringsten Problems runden, also "Gewicht: 118 g". Verwenden Sie einheitliche und angemessene Einheiten. Das Gewicht eines Handys wird in Gramm angegeben, bei einem Fernseher in kg.

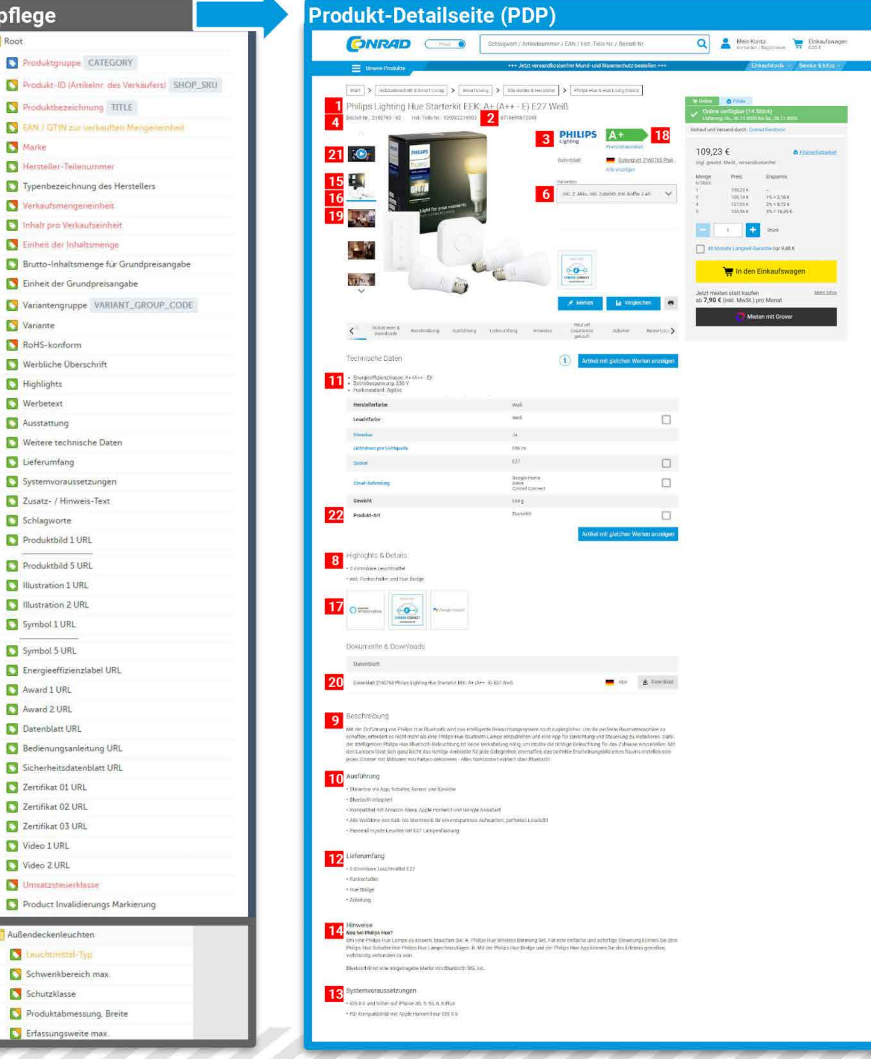